## Learning in Hand

# POWERED BY

Infographic by TONY LINCENT

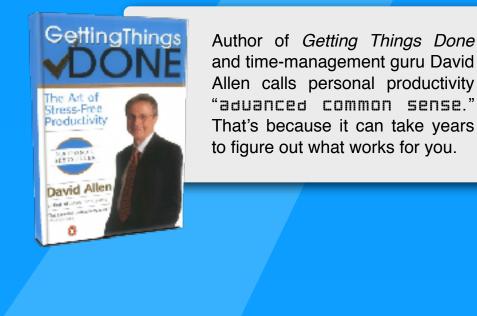

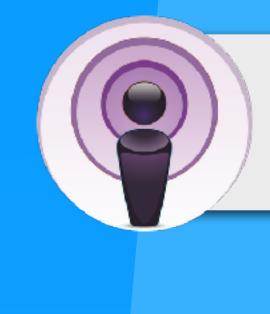

David Allen's GTD Podcast

Get personal productivity tips, insights, and advice from these PDdCa5t5: Get-It Done Guy Get-It-Done Guy

Beyond the To-Do List

Below are some Strategies for increasing your productivity. Each strategy has mobile and/or online tools that can help.

### Pay attention to what consistently has your attention and put systems in place to have tasks done on a regular basis on autopilot.

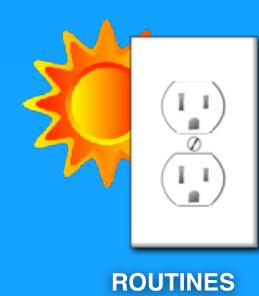

Put in place routines that become habits. For example, plug in your phone and other devices each night and review your calendar every morning when you unplug.

## Google now **GOOGLE NOW**

If you use Google Search, Gmail, and Google Calendar, then

you can turn on Google Now. Google Now gives you "the right information at just the right time" by displaying cards on your laptop, Android, or iOS device. Cards show up when you need them, like reminders for when you have a meeting and travel information.

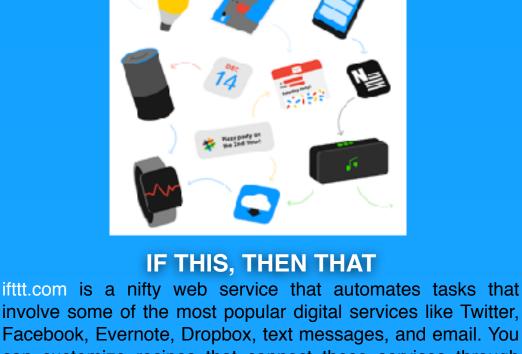

involve some of the most popular digital services like Twitter, Facebook, Evernote, Dropbox, text messages, and email. You can customize recipes that connect these services through triggers. There are plenty of recipes already made or you can cook one up from scratch.

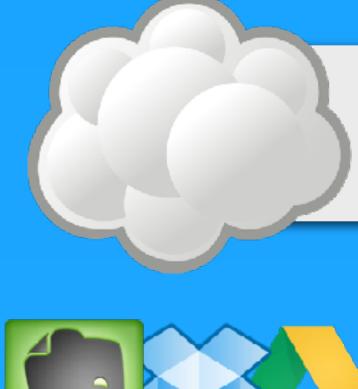

Instead of saving to the hard drive on a single device, use online services that make your files and data accessible from any device or computer. Try Evernote, Dropbox, and Google Drive.

**CLOUD SERVICES** 

**ONLINE CALENDAR** It's time free yourself of a paper calendar. With a digital calendar you can sync with multiple devices for access when and where you need it. Try Google Calendar or Apple's iCloud.

David Allen says, "Minds are for having ideas, not holding them." Store your ideas, information, and projects online so that you can access them from any computer or device and so you make space in your mind to think.

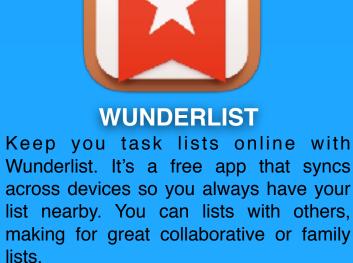

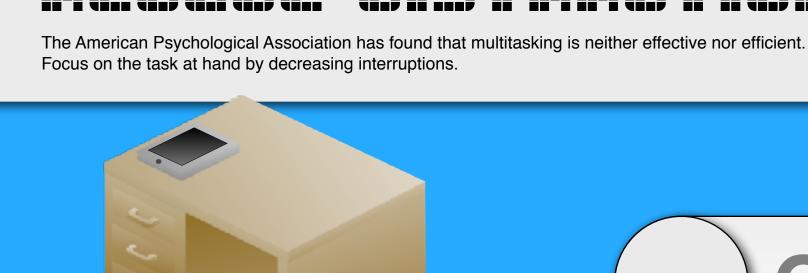

"THE MUST

THE ONES

WITH THE

EMPTIEST

DAVID ALLEN

----"

PRODUCTIVE PEOPLE ARE

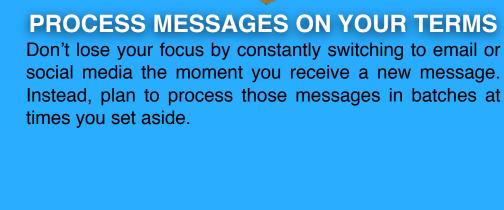

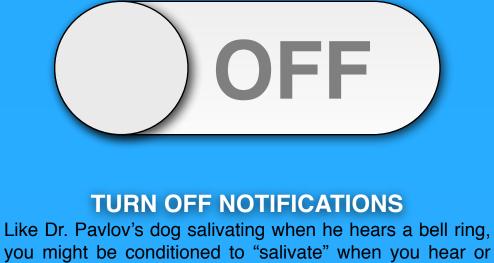

turn off audio and visual notifications for new emails and messages from other apps. Perhaps your device has a Do Not Disturb mode you can activate.

see that you have a new message. Do yourself a favor and

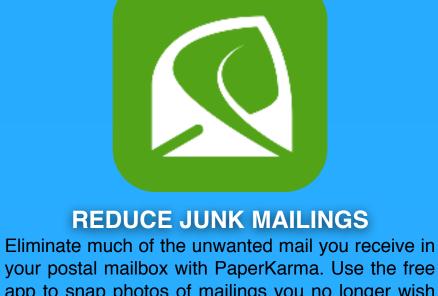

lists.

request removal from their distribution lists. THE AVERAGE BUSINESS USER

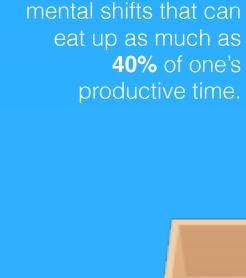

Switching between tasks takes time and

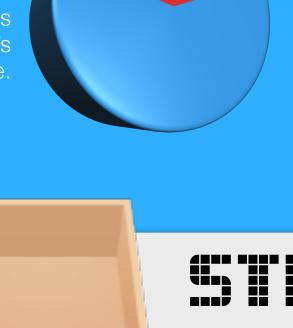

INTERRUPTIONS IN A WORK WEEK.

Get email out of your inbox so you are not haunted by messages that need to be processed, answered, or archived. It's not so much about how many message are in your inbox. It's

about managing what comes into your inbox and what to do with it once it's there.

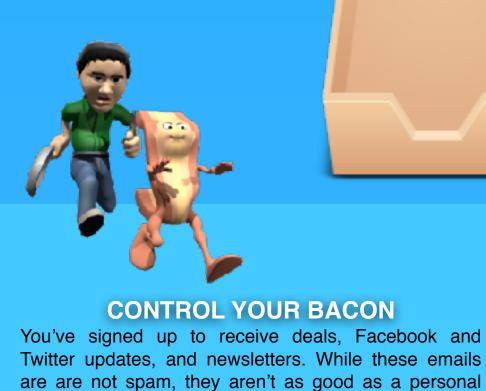

unsubscribe. If you really do want to receive it, create an email rule or filter so that the bacon you do want bypasses your inbox and is available to you to browse at a time of your choosing. **UNROLL.ME** After you sign up, see a list of all your subscription emails. Unsubscribe instantly from whatever you don't

want. Easily combine your favorite subscriptions into a

email and can clog your inbox. It's call bacon or graymail and the best way to manage it is to

beautiful daily digest email called the Rollup. Subject: Friday Attire

easier to manage our inboxes at a glance. You can at least set an example in the emails you send. Keep your subject line simple and to the point so that it can assist the recipient in processing his or her own email. Doodle

**USE DESCRIPTIVE SUBJECTS** 

If everyone used functional subject lines it would be

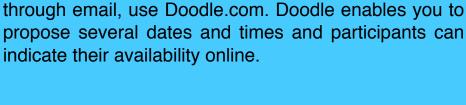

**SCHEDULE MEETINGS & EVENTS** 

Your inbox can quickly fill with exchanges when trying

to schedule a meeting or event. Instead of coordinating

indicate their availability online. 

**COLLABORATE OUTSIDE OF EMAIL** Multiple emails with different versions of a document is not an efficient way to collaborate, and it jams up your

inbox. Instead of passing documents back and forth,

set up a shared word processing, spreadsheet,

presentation, or drawing file using Google Docs.

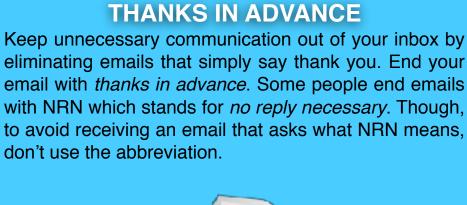

with NRN which stands for *no reply necessary*. Though, to avoid receiving an email that asks what NRN means, don't use the abbreviation.

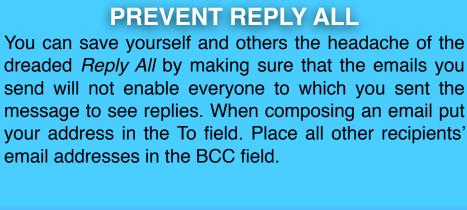

Instead of waiting until later to process an email message or instead of adding a task to your to-do list, act on it immediately when possible. This is especially true if the task will take less than two minutes.

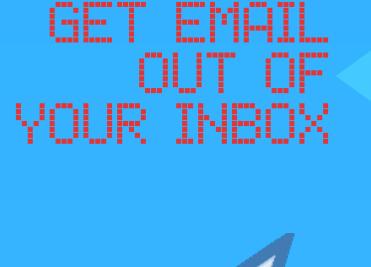

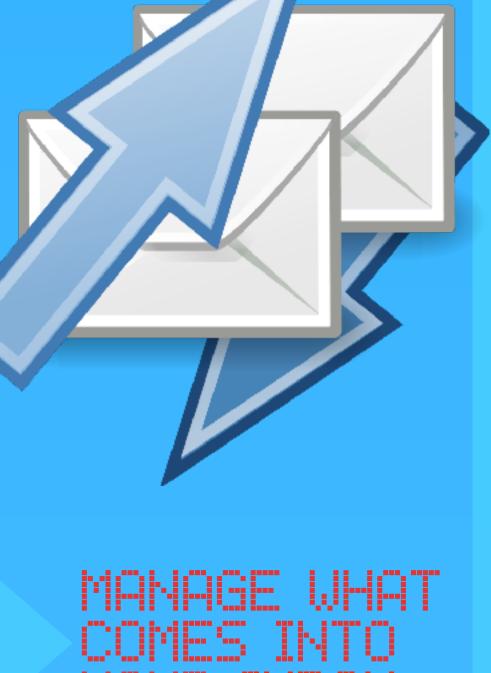

YOUR INBOX

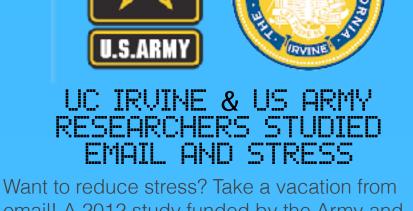

18 Those in the study with email switched windows an average of 37 times per hour. Those without

those with no email reported being able to

less stress.

better concentrate with fewer interruptions and

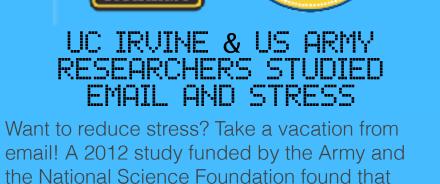

37

disaster.

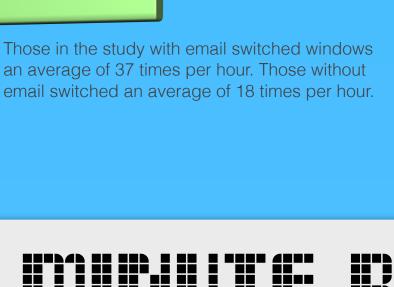

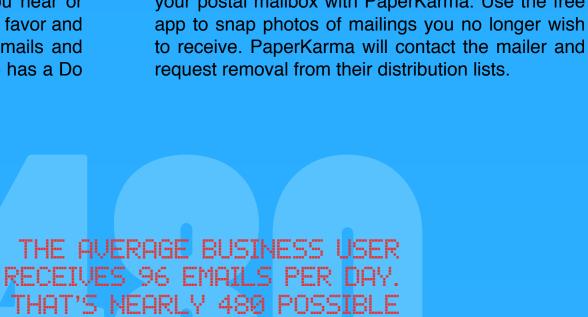

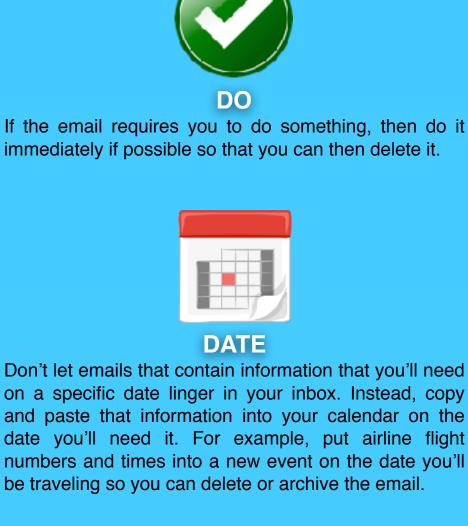

**DELETE OR ARCHIVE** 

Even on the go, you can delete many emails just by

looking at the sender and subject.

DELEGATE The task an email presents may involve other people. You might forward the email to others but keep the original in your inbox until they reply as a reminder. You could archive the email and place a reminder in your

calendar. Or, if you use Gmail, you can install

Boomerang. It's a Chrome and Firefox plugin that will

take messages out of your inbox until you need them.

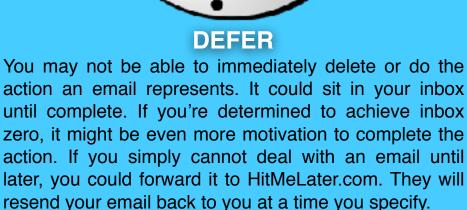

resend your email back to you at a time you specify.

**DECLARE EMAIL BANKRUPTCY** 

After spending 80 hours trying to process his

backlogged email, author Lawrence Lessig wrote a mass email to everyone who sent emails in his inbox. It

said, "Bankruptcy is now my only option." Lawrence cleared out his entire inbox and apologized profusely

for his email difficulties. He finished the message

asking anyone who sent something that was

particularly important to resend, and he would give it

special attention. Bankruptcy is an extreme option, but it might be your only hope to dig out of your inbox

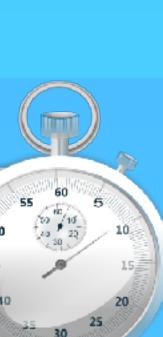

#### CAN BE DONE IN TWO MINUTES, YOU ACTUALLY SHOULD DO IT RIGHT THEN BECAUSE IT'LL TAKE LONGER TO ORGANIZE IT AND REVIEW IT THAN IT WOULD BE TO ACTUALLY FINISH IT THE **GOOGLE THAT**

Oftentimes others ask us for information that they could almost FIRST TIME YOU NOTICE IT. as easily look up themselves. To help empower them to seek **DAVID ALLEN** their own answers and perhaps prevent similar questions in the future, take two minutes to type in the search query into

"IF YOU DETERMINE AN ACTION

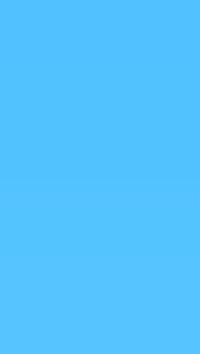

None

At time of event

5 minutes before

15 minutes before

30 minutes before

CALENDAR ALARMS

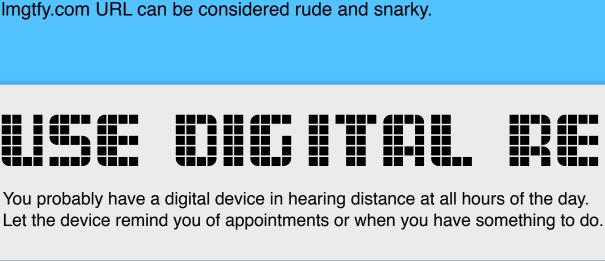

EmailFuture.com Send Emails to yourself later

letmegooglethatforyou.com. It will provide a URL for the search. The URL leads to an animation of typing the search into Google and then presents the results page. Be considerate-sending a

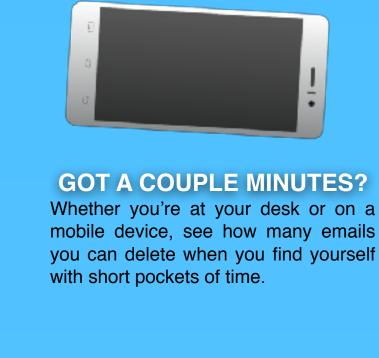

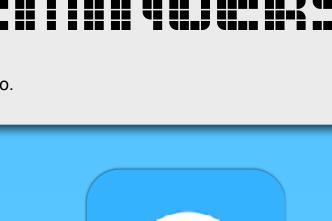

**REMIND OTHERS** 

Use Remind's free website or app to

send groups of students, parents, or

colleagues reminders via text or email.

You can schedule the group messages to

be sent at a specific time and date.

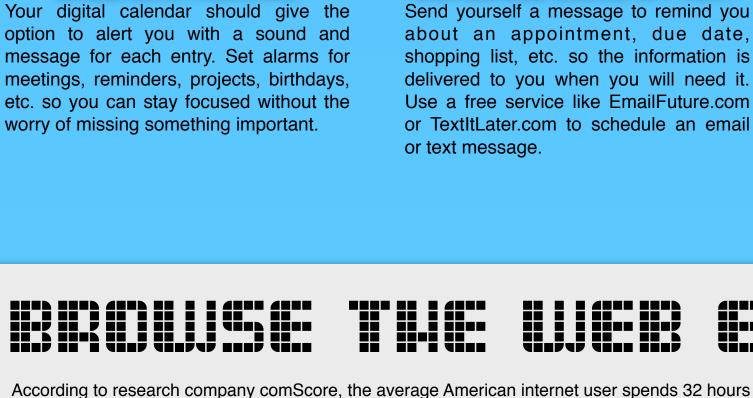

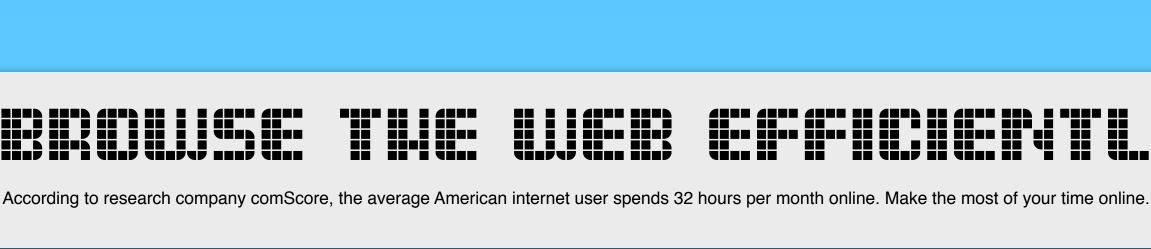

**SCHEDULE EMAIL OR TEXT** 

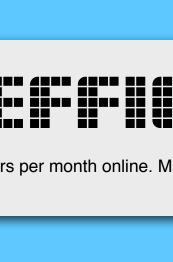

forget!

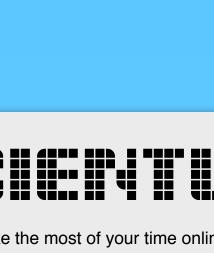

**ASK SIRI OR GOOGLE** 

You can ask Siri on iPhone or Apple

Watch or the Google Assistant on Android

to remind you about something at a

certain time or when you get to a specific

location. Use your device to ask for the

reminder right away, otherwise you might

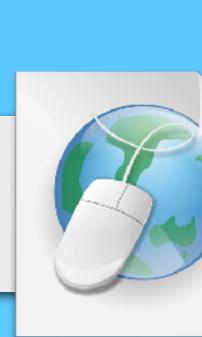

**ONLINE BOOKMARKS** IS THE SITE DOWN? ADD A SECOND MONITOR Is a site not loading? Don't waste time Collect and tag webpages and access your collection anywhere. Two popular trying to figure out if the site is offline or if online and social bookmarking services

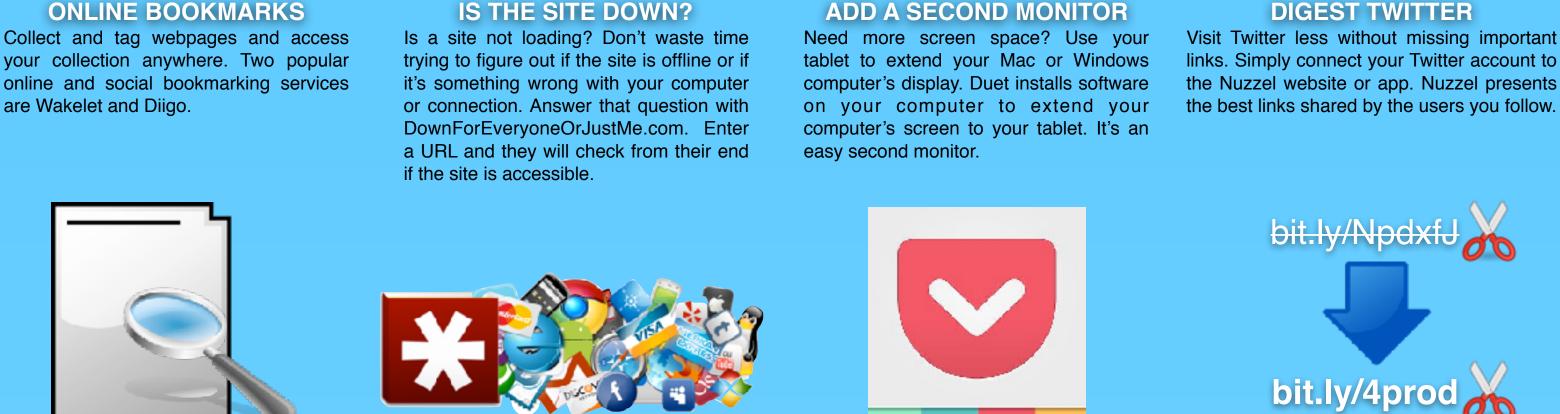

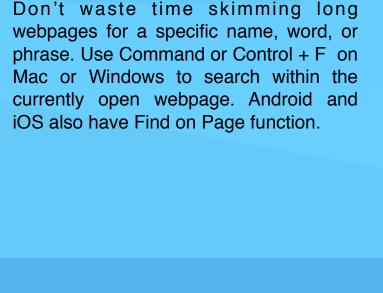

**SEARCH ON A PAGE** 

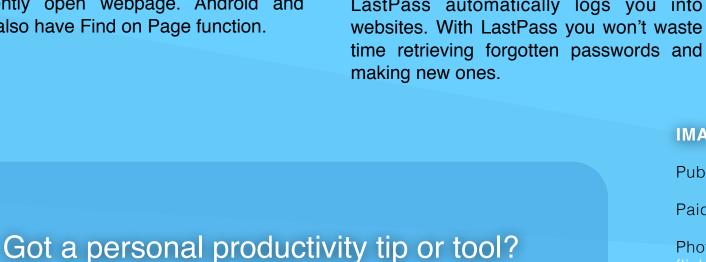

**USE A PASSWORD MANAGER** 

Stay sane while maintaining secure

passwords for every website you log into.

A password manager like the one built into

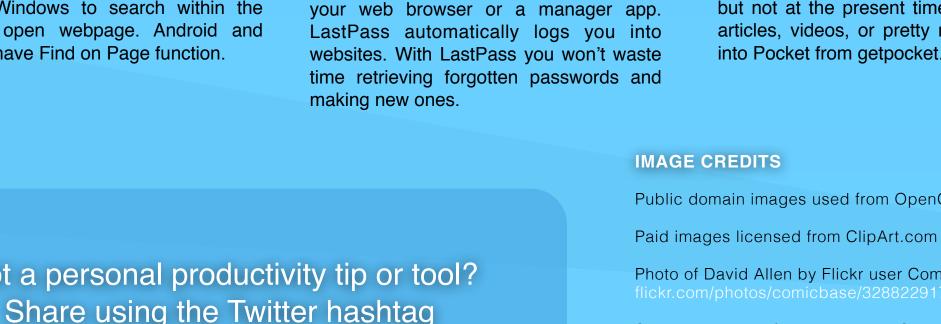

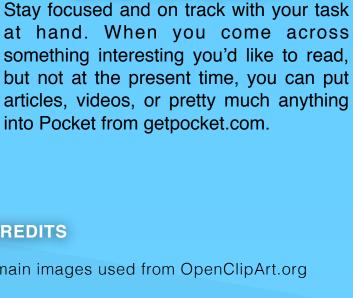

**SAVE FOR LATER** 

Public domain images used from OpenClipArt.org Photo of David Allen by Flickr user Comicbase

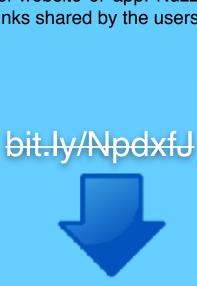

**CUSTOMIZE SHORT URLS** 

Oftentimes when we shorten web

addresses to share with others, the

shortened URL is difficult to say aloud or

type. Be sure to use a URL shortener's

customize feature to make short URLs

friendly to say and type. Bitly is a popular

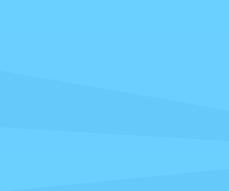

shortener.

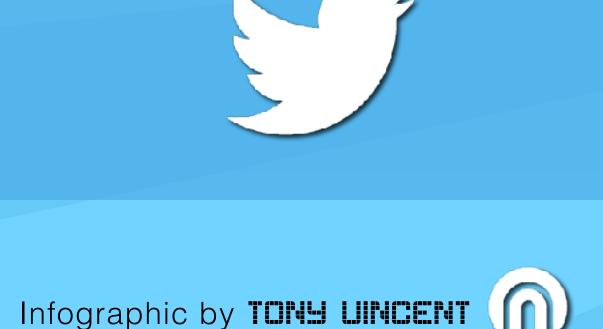

June 2019

#4PRODUCTIVITY

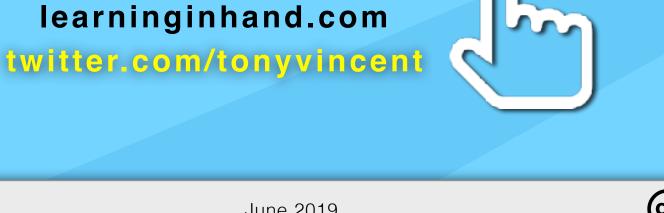

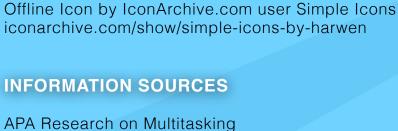

apa.org/research/action/multitask.aspx

The Radicati Group, Inc. - Emails Per Day

iconarchive.com/show/nuoveXT-2-icons-by-saki

softicons.com/free-icons/social-media-icons

task performance: Part 1. Basic mechanisms. Psychological Review, 104, 3-65. Vacations from Email Decrease Stress, Increase Concentration www.sciencedaily.com/releases/2012/05/120503142645.htm Time Spent Online

radicati.com/wp/wp-content/uploads/2015/02/Email-Statistics-Report-2015-2019-Executive-Summary.pdf

Meyer, D. E. & Kieras, D. E. (1997a). A computational theory of executive cognitive processes and multiple-

Sync icon by iconfinder.com user Gakuseisean iconfinder.com/icondetails/66054/128/synchonize\_icon Inbox icon by iconfinder.com user Isloo iconfinder.com/icondetails/51921/128/emails\_inbox\_icon Reply All Icon by iconarchive.org user Saki

Diigo and Delicious by SoftIcons.com user Custom Icon Design

comscoredatamine.com/2011/01/average-time-spent-online-per-u-s-visitor-in-2010